## **NÁVOD K OBSLUZE MODULU GRAFIK**

**========================** 

zpracoval: Nevoral

schválil: ing. Cajthaml

ZPA, k.p. Nový Bor, listopad 1985

4 - 151 - 00340 - 4 listů: 4 list: 1

Modul GRAFIK je zásuvný modul pro počítač IQ 151, označený na štítku klávesnice "G", který tomuto počítači umožňuje používat grafické zobrazení v rastru 512x256 bodů. Ke své činnosti potřebuje spolupráci s modulem VIDEO (32 nebo 64), neboť je těmito moduly synchronizován. Pro větší komfort obsluhy je vhodné spolu s tímto modulem využívat i modul BASIC s rozšířeným sortimentem standardních funkcí o grafické. Modul nevyžaduje při provozu žádnou obsluhu.

Z hlediska programové obsluhy je modul GRAFIK periferní obvod přístupný na adresách D0 až D4. Programová obsluha se dělí na obsluhu řídícího registru a na datovou komunikaci. Jako řídící registr je v modulu použit obvod typu 8255, který je však přístupný pouze pro zápis. Před zahájením práce s tímto registrem je třeba provést jeho inicializaci. Obvod pracuje v modu 0 a všechny tři brány jsou využity jako výstupní. Inicializace se provede zápisem hodnoty 80H na adresu D3 (adresa řídícího registru 8255). Brána A je přístupná na adrese D0 a tvoří paměť části adresy X.

Brána A: - | - | X8 | X7 | X6 | X5 | X4 | X3

Tato část adresy X určuje polohu adresového "bajtu" ve vodorovném směru na obrazovce od počátku zobrazované plochy.

(vlevo dole – matematická soustava)

Brána B je využita jako paměť adresy Y a je přístupná na adrese D1.

Brána B:

Y7 | Y6 | Y5 | Y4 | Y3 | Y2 | Y1 | Y0

Adresa Y určuje polohu datového "bajtu" od počátku směrem vzhůru. Datový "bajt" se na obrazovce zobrazuje vodorovně a jeho nejnižší bit je vlevo.

Brána C je využita jako registr řídících signálů a je přístupná na adrese D2.

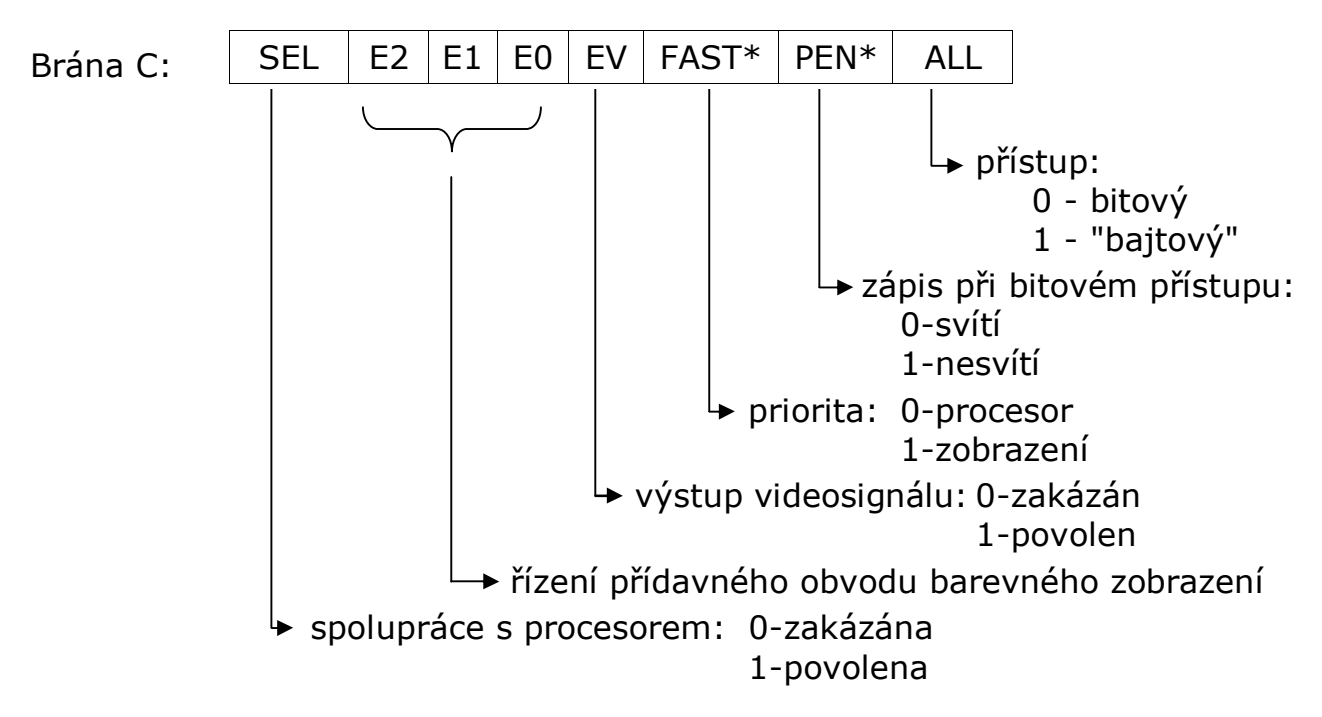

- Signál ALL bitový přístup umožňuje adresovat každý bit paměti RAM a pracovat s ním zcela nezávisle.
- Signál PEN\* určuje, zda při bitovém přístupu budou se body rozsvěcovat, nebo zhášet. Pro "bajtový" přístup nemá tento signál význam.
- Signál FAST\*- umožňuje procesoru přístup do paměti modulu přidělením priority i během zobrazení, což zrychluje generaci obrazu za cenu vizuelního rušení v obraze.
- Signál EV povoluje výstup video signálu a pokud není nastaven, lze s výhodou využít "rychlé" kresby, neboť není na stínítku zobrazována.
- Sig. E0-E2 slouží k ovládání přídavného obvodu barevného zobrazení.
- Signál SEL umožňuje blokování spolupráce s modulem GRAFIK v případě, že by mohlo vadit zpožďování paměťových operací s adresou xxD4H. Toto zpožďování způsobuje nedostatek procesoru 8080, který neumožňuje rozlišit včas zápis do paměti od zápisu do periferního obvodu. (Pro omezení těchto nepříznivých vlivů, např. při spolupráci s pružným diskem, se doporučuje povolovat spolupráci jen na nezbytně nutnou dobu.)

Datová komunikace se provádí na adrese D4. Význam dat se liší podle zvoleného přístupu.

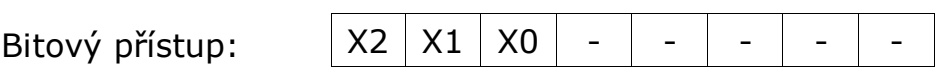

Zbývající část adresy bodu ve směru osy X. Udává polohu zpracovávaného bodu - bitu v datovém "bajtu" adresovaném předchozí částí adresy.

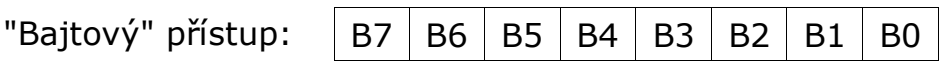

Datový "bajt" určený k uložení nebo získaný z paměti RAM modulu. Má-li bit hodnotu 1 - svítí, hodnotu 0 - nesvítí (srovnej se signálem PEN\*).

Při porovnávání vlastností jednotlivých druhů přístupu se pro kresbu obecných čar jeví jako výhodnější bitový přístup. Lze jej též využít k testování hodnoty jediného bodu - bitu.

Pro vyplnění ploch, pro inicializační mazání a pro hard-copy je určen "bajtový" přístup.